# **Java: steps towards good quality code**

Barry Cornelius Computing Services, University of Oxford Date: 14th May 2001 http://users.ox.ac.uk/~barry/papers/ mailto:barry.cornelius@oucs.ox.ac.uk

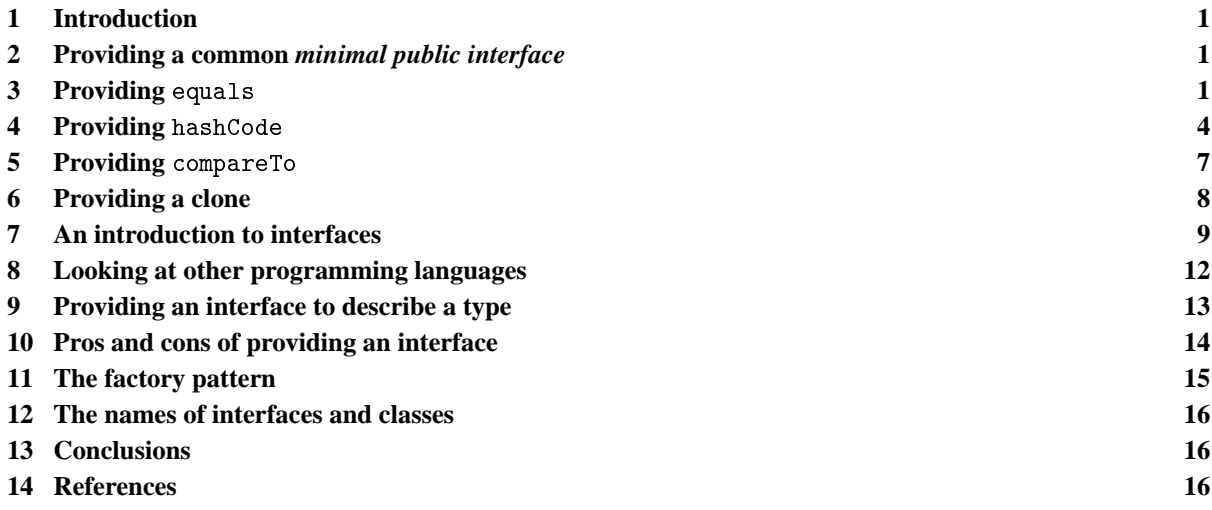

# <span id="page-0-0"></span>**1 Introduction**

Good practice is best acquired from the start. Beginners find it difficult to learn one thing one day only to be told later that it is best done in some other way. This document describes some of the ideas I teach when introducing interfaces and classes to students. My aim is to get beginners to produce good quality code for interfaces and classes from the outset.

# <span id="page-0-1"></span>**2 Providing a common minimal public interface**

Often a class declaration is used to produce a new type. When teaching interfaces and classes, I stress that it is important that such classes have:

- methods called equals, hashCode, toString, and (if appropriate) a method called compareTo;
- a constructor that initializes the object from a parameter of type String;
- get methods;
- set methods (if appropriate);
- some means for cloning an object.

Some of these (e.g., equals, hashCode, compareTo) are needed if objects of the class are to be stored in a collection (e.g., a list). When we produce a class, we may not know what *clients* (users of our class) will want to do with objects of the class. I do not believe we should change the class later or produce a subclass later. Instead, we should provide the required features at the outset.

In some ways, a class is poorly constructed unless it has all of these methods and constructors.

In a book entitled 'Object-Oriented Design Heuristics' ([13]), Arthur Riel introduces the idea of the *minimal public interface*. He says: 'If the classes that a developer designs and implements are to be reused by other developers in other applications, it is often useful to provide a common minimal public interface. This minimal public interface consists of functionality that can be reasonably expected from each and every class.'

Bill Venners has also written an article on the topic of minimal public interfaces. The article is entitled 'The canonical object idiom', and it is available from the WWW at ([22]).

# <span id="page-0-2"></span>**3 Providing** equals

# 3.1 The need to provide equals with an Object parameter

I find it incredible that so many books on Java introduce classes as a means of representing real-world objects and yet do not provide each class with the ability to find out whether two objects of the class have the same value. In Java, this is normally done by providing a method called equals. This method is called in a way illustrated by:

```
final Date tTodaysDate = new Date(2000, 12, 25);
final Date tNoelDate = new Date(2000, 12, 25);
final boolean tIsChristmasDay = tTodaysDate.equals(tNoelDate);
```
Suppose a book introduces a class called Date for representing objects that are dates. Then, if the book does mention equals, often you will find it declared with a parameter of type Date:

```
public boolean equals(final Date pDate)
{
   return iYear==pDate.iYear && iMonth==pDate.iMonth && iDay==pDate.iDay;
}
```
If a client attempts to add objects of this class to an object of the Collections API (or Hashtable or Vector), they are in for a shock. None of the following methods will work with the above declaration of equals:

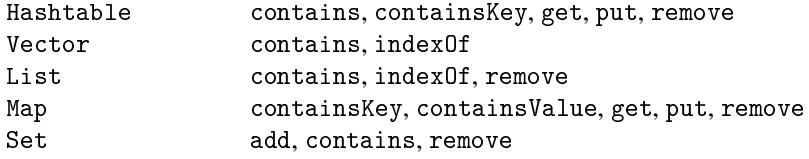

For these methods to work, you need to provide an equals method that has a parameter of type 0bject. Currently, you will find very few books on Java that teach this.

#### 3.2 Using getClass in the code of equals

For example, if we are providing a class called Date, we could declare the following:

```
public boolean equals(final Object pObject)
{
   if ( pObject==null || getClass()!=pObject.getClass() )
   {
     return false;
   }
   final Date tDate = (Date) pObject;
   return iYear==tDate.iYear && iMonth==tDate.iMonth && iDay==tDate.iDay;
}
```
This code uses a method called getClass (which is declared in the class java.lang.Object). This is a method that returns a value of type java.lang.Class, a value that describes the class of its target. In the above code for equals, the getClass method is called twice:

pObject==null || getClass()!=pObject.getClass()

In the second call, the target of the call of getClass is the object to which pObject is pointing. So the value that is returned is the class of this object.

In the first call, there is no explicit target. When getClass is called without a target (from the equals method), it will be applied to whatever object is the target of the call of equals. So the first call of getClass is finding out the class of the object to which equals is being applied.

Since the equals method appears in a class called Date, you would think that the target of equals must be an object of class Date, and so this kind of call of getClass always returns a value describing the class Date. However, suppose we derive a class called NamedDate from Date:

```
public class NamedDate extends Date
{
  private String iName:
   ...
}
```
Suppose that NamedDate does not override equals. If we write:

```
tFirstNamedDate.equals(tSecondNamedDate)
```
then this will be a call of Date's equals method and both calls of getClass will return values describing the class NamedDate. So, even though this code appears in the class declaration for Date, in some circumstances the first call of getClass will return a value describing a subclass of the class Date.

#### 3.3 Using getClass in preference to instanceof

When providing a proper version of equals, many authors (e.g., [4]) use code for equals that has the following form:

```
public boolean equals(final Object pObject)
{
   if ( ! (pObject instanceof Date) )
   {
      return false;
   }
   final Date tDate = (Date) pObject;
   return iYear==tDate.iYear && iMonth==tDate.iMonth && iDay==tDate.iDay;
}
```
Here the instanceof operator is being used instead of calling getClass twice.

Although the code using the instanceof operator looks easier to understand, it is inappropriate to use this code because it causes problems if you or someone else later uses inheritance to subclass this class and you want the subclass to override the version of equals provided by Date.

The problem is that this version of equals does not always satisfy one of the rules of the contract of equals mentioned in the WWW pages that document the class Object ([19]). This rule says that the equals method 'is *symmetric*: for any reference values x and y, x.equals(y) should return true if and only if y.equals(x) returns true'.

Suppose we were to provide Date with the version of equals given above, and provided NamedDate with the following version of equals:

```
public boolean equals(final Object pObject)
{
   if ( ! (pObject instanceof NamedDate) )
   {
      return false;
   }
   return super.equals(pObject) && iName.equals(((NamedDate)pObject).iName);
}
```
Then we would have a problem when we use equals with two objects, one being of class Date and the other being of class NamedDate. This can be illustrated by executing the code:

```
Date tDate = new Date(2001, 5, 16);
NamedDate tNamedDate = new NamedDate(2001, 5, 16, "Hull");
System.out.println(tDate.equals(tNamedDate));
System.out.println(tNamedDate.equals(tDate));
```
The first call of equals is being applied to a Date object and so Date's equals method will be used. This call will lead to pObject pointing to an object of class NamedDate. So what happens with the test pObject instanceof Date? Is this going to deliver true or false when pObject is pointing to a NamedDate object? Well, for a condition that has the form: '*RelationalExpression* instanceof *ReferenceType*' the definition of Java (given in 'Java Language Specification' ([10])) says: 'At run time, the result of the instanceof operator is true if the value of the *RelationalExpression* is not null and the reference could be cast to the *ReferenceType* without raising a ClassCastException'. Since the cast (Date)pObject is allowed when pObject is pointing to a NamedDate object, then pObject instanceof Date is allowed and has the value true. So the code moves on and produces the value true or false depending on whether the iYear, iMonth and iDay values of the two objects are the same. In the above example, they are the same, and so the value true will be produced.

The second call of equals uses NamedDate's equals method. It will always produce the value false. This is because tDate does not satisfy the test that checks whether the parameter is an instanceof NamedDate.

So, when an equals method is written using instanceof, it does not always satisfy the symmetric rule. For more information about this, see:

- pages 44 to 59 of the book 'Practical Java' ([11]) by Peter Haggar;
- the WWW page at [14] containing an article by Mark Roulo entitled 'How to avoid traps and correctly override methods from java.lang.Object'.

Both of these authors point out that instanceof (rather than getClass) is used in the code of the equals methods of some of the classes of Java's Core APIs. And so you may run into the non-symmetric problem if you want to produce a subclass of one of these classes. In his book, Peter Haggar says: 'A quick glance through the source code of the Java libraries shows the use of instanceof in equals method implementations is common. You also find the use of getClass. The Java libraries are not consistent in how they implement the equals methods of their classes, thereby making consistent equality comparisons difficult'.

# <span id="page-3-0"></span>**4 Providing** hashCode

#### 4.1 The need to provide hashCode

If you declare equals properly, you need also to declare hashCode. There are warnings about this in the documentation of some of the classes. For example, the WWW pages that document java.util.Hashtable ([21]) state that 'to successfully store and retrieve objects from a hashtable, the objects used as keys must implement the hashCode method and the equals method'. By this, it means that a class should override the methods called hashCode and equals that are declared in java.lang.Object. So you should declare methods with the following headers:

public int hashCode(); public boolean equals(Object pObject);

The hashCode method will get used behind the scenes by the following methods:

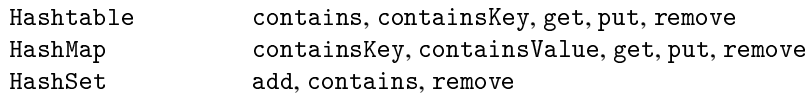

Few books that teach Java mention hashCode.

#### 4.2 The contract that hashCode should satisfy

The contract that hashCode needs to satisfy is given in the WWW pages that document the class Object ([20]). They say that the general contract of hashCode is:

- 1. 'Whenever it is invoked on the same object more than once during an execution of a Java application, the hashCode method must consistently return the same integer, provided no information used in equals comparisons on the object is modified. This integer need not remain consistent from one execution of an application to another execution of the same application.'
- 2. 'If two objects are equal according to the equals(Object) method, then calling the hashCode method on each of the two objects must produce the same integer result.'
- 3. 'It is not required that if two objects are unequal according to the equals(Object) method, then calling the hashCode method on each of the two objects must produce distinct integer results. However, the programmer should be aware that producing distinct integer results for unequal objects may improve the performance of hashtables.'

#### 4.3 Providing a hashCode method that returns the value 0

The full implications of these three rules are not particularly easy to understand. So, when teaching equals and hashCode, I find it easier, to begin with, to advise students to provide classes (for new types) with the following hashCode function:

```
public int hashCode()
{
   return 0;
}
```
When this function is called, it always returns the same value, and so this hashCode function satisfies the first two rules. What the third rule is saying is that we may get poor execution speeds by choosing this hashCode function. However, there are some subtle points that need to be considered if you wish to provide a more sophisticated form of hashCode.

#### 4.4 Providing other code for the hashCode function

For the Date example, another possibility for the hashCode function is:

```
public int hashCode()
{
   return iMonth;
}
```
If we use this hashCode function, an integer in the range 1 to 12 is associated with each of the values of the class Date. For example:

```
final Date tNoelDate = new Date(2000, 12, 25);
final int tValue = tNoelDate.hashCode();
```
will assign the value 12 to tValue.

So, if we were to store values of the type Date in a collection (such as a HashSet), the designer of the collection class could arrange for the values of the collection to be stored in several *buckets*: all the values of the collection that have a hashcode of 1 would be stored in the first bucket; all those with a hashcode of 2 would be stored in the second bucket; and so on. So, for this hashCode function, 12 buckets would be used. When we later call the contains method to check whether a particular Date value is in the collection, the code of the contains method can find the hashcode of the Date value and then it need only look at the values in the appropriate bucket.

For example, suppose we want to store the dates when various composers died:

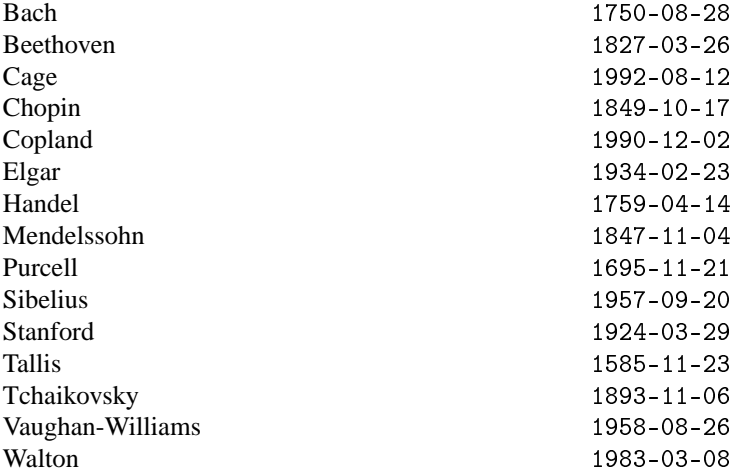

Suppose we add each of these dates to a HashSet, e.g. for Bach:

Date tDeathOfBach = new Date(1750, 8, 28); tHashSet.add(tDeathOfBach);

1.

HashSet's add method uses Date's hashCode function, and so the values will be stored in 12 buckets:

```
2. 1934-02-23
3. 1924-03-29, 1827-03-26, 1983-03-08
4. 1759-04-14
5.
6.
7.
8. 1750-08-28, 1992-08-12, 1958-08-26
9. 1957-09-20
10. 1849-10-17
11. 1847-11-04, 1695-11-21, 1893-11-06, 1585-11-23
12. 1990-12-02
```
Then, when later we ask the collection object whether it has the value 1893-11-06 (the date when Tchaikovsky died), the contains method can call hashCode on this value and, because this produces the value 11, the contains method only checks the values in the 11th bucket. The code of the contains method uses equals on each of these values in turn returning the value true if and only if it finds the value (in this case, the value 1893-11-06).

Besides the above coding of the hashCode function, there are many other possibilities we could choose instead. Here is another example:

```
public int hashCode()
{
   return iYear*10000 + iMonth*100 + iDay;
}
```
If we were to use this function, each value of the class Date would have its own unique hashcode.

# 4.5 The reason for using a zero-returning hashCode

However, there is one problem which we have not yet considered. If a client chooses to change a value after it has been put in a collection, the value will no longer be in the right bucket. So it will not be found if we later search for it.

For example, contrary to what it says above, Bach actually died on 28th July 1750 (rather than on 28th August 1750). So we might want to change this date:

```
tDeathOfBach.setMonth(7);
```
This would change the collection to:

```
1.
2. 1934-02-23
3. 1924-03-29, 1827-03-26, 1983-03-08
4. 1759-04-14
5.
6.
7.
8. 1750-07-28, 1992-08-12, 1958-08-26
9. 1957-09-20
10. 1849-10-17
11. 1847-11-04, 1695-11-21, 1893-11-06, 1585-11-23
12. 1990-12-02
```
Suppose we now use contains to search for the value 1750-07-28. Because, when hashCode is applied to this value it produces the value 7, the contains method will look in the 7th bucket, which is empty. So the method will not find the value as the appropriate value is in the wrong bucket.

**Rule 1**: Here is an important rule: a hashCode function should not be written in terms of fields that can be changed.

So, if the class Date provides setYear, setMonth and setDay, we should not provide a hashCode function that is written in terms of the iYear, iMonth and/or iDay fields. This is the reason why we might want to use:

```
public int hashCode()
{
   return 0;
}
```
If we use this hashCode function, a collection class will use one bucket for all the objects we put into the collection. Although this means that a method like contains will execute more slowly as all the values of the collection are in one bucket, it does mean that we need not worry about values being changed after they have been added to the collection.

# 4.6 It is not a problem for immutable classes

Of course, this problem will not occur if you are providing an *immutable class*, a class where the fields of each object of the class cannot be changed once an object has been created. In such circumstances, you will be able to choose a hashCode function that helps to speed up searching.

So if we removed setYear, setMonth and setDay from the Date class, its objects would now be immutable. We could then use either of the two hashCode functions that were given above. This would speed up the searching for dates when they have been stored in a Hashtable, a HashSet or a HashMap.

# 4.7 Another rule

**Rule 2**: Here is another important rule: the same hashcode values must be produced for any two objects that are equal (according to the equals method).

In practice, this means that a hashCode function must always return the same value (e.g., the value 0) or it must be written in terms of some or all of the fields used in the declaration of equals (and no other fields).

#### 4.8 What is the effect on performance?

I measured the effect on performance by timing the execution of a program. The program creates a HashSet that contains 10000 elements that are objects of the Date class. The program times the execution of 10000 calls of contains. The following results were obtained for different codings of the hashCode method of the Date class:

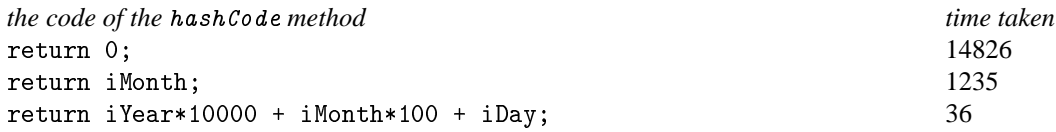

The times are given in milliseconds. These results demonstrate how a carefully chosen hashCode method can affect the performance of some programs.

#### <span id="page-6-0"></span>**5 Providing** compareTo

#### 5.1 The need to provide compareTo

If the class that you are providing is for a type where there is a natural order for the values of the type, the class should also provide a means for finding out whether one value of the type is less than another value. Unfortunately, few books on Java teach this.

There are some parts of the Collections API (e.g., the classes TreeSet and TreeMap) that work better if your class implements the Comparable interface ([17]) from the package java.lang. This interface is simply:

```
public interface Comparable
{
   public int compareTo(Object pObject);
}
```
For Date to implement Comparable, we need to change it to something like the following:

```
public class Date implements java.lang.Comparable
{
   ...
   public int compareTo(final Object pObject)
   {
      final Date tDate = (Date)pObject;
      int tResult = iYear - tDate.iYear;
      if (tResult==0)
      {
         tResult = iMonth - tDate.iMonth;
         if (tResult==0)
         {
            tResult = iDay - tDate.iDay;
         }
      }
      return tResult;
   }
}
```
The Comparable interface became part of Java when the Java 2 platform was released in December 1998.

If a class implements the Comparable interface, objects of this class can be stored in a TreeSet or a TreeMap. For example:

```
final Set tOccurrences = new TreeSet():
tOccurrences.add(tDeathOfBach);
```
#### 5.2 Using the Comparator interface

If a class such as Date fails to implement the Comparable interface, or its implementation of compareTo provides inappropriate code, a client class can still store Date objects in a TreeSet or a TreeMap provided it creates the TreeSet/TreeMap using a constructor that is passed an object that implements the Comparator interface ([18]). This interface requires the object to provide the method:

public int compare(Object pObject1, Object pObject2);

This method returns a negative integer, zero, or a positive integer depending on whether the value of pObject1 is less than, equal to, or greater than that of pObject2.

Here is an example. Suppose, bizarrely, we chose to compare dates only on the year field. We could provide:

```
public class MyDateComparator implements java.util.Comparator
{
   public int compare(final Object pObject1, final Object pObject2)
   {
      return ((Date)pObject1).getYear() - ((Date)pObject2).getYear();
   }
}
```
and then use:

```
final MyDateComparator tMyDateComparator = new MyDateComparator();
final Set tOccurrences = new TreeSet(tMyDateComparator):
tOccurrences.add(tDeathOfBach);
```
# <span id="page-7-0"></span>**6 Providing a clone**

#### 6.1 The need to provide a cloning operation

Few books teaching Java explain that, when producing a class, it is desirable to provide a cloning operation. For example, when creating a Person object, we might let a client supply a Date object that is the person's date-of-birth:

```
Date tBirthDate = new Date(2000, 1, 24);
Person tSomePerson = new Person("Joe", tBirthDate);
```
where Person is as follows:

```
public class Person
{
  private String iName;
  private Date iDateOfBirth;
  public Person(final String pName, final Date pDateOfBirth)
   {
     iName = pName;
     iDateOfBirth = pDateOfBirth; // share
     ...
```
If we do this, the Person object is sharing the Date object supplied by the client. If the Date class provides mutable objects, this may be undesirable.

Instead of sharing the Date object with the client, the Person object may prefer to have its own copy. The classes of Java's Core APIs use two different ways of producing a copy of an object:

- a class sometimes provides a method called clone that overrides java.lang.Object's clone;
- a class sometimes provides a suitable constructor.

So, if Date provided clone, the Person constructor could use:

iDateOfBirth = (Date)pDateOfBirth.clone(); // clone

Or, if Date provided a cloning constructor, the Person constructor could use:

 $i$ DateOfBirth = new Date(pDateOfBirth); // clone

It is best to provide a method called clone as this can be used when inheritance is involved. However, getting the code of a clone method completely right is difficult.

#### 6.2 Providing a constructor for cloning

Because a clone method is difficult to get right, it is also difficult to teach. So, to begin with, I cheat by teaching students to provide a constructor that can be used for cloning:

```
public Date(final Date pDate)
{
   iYear = pDate.iYear;
   iMonth = pDate.iMonth;
   iDay = pDate.iDay;
}
```
#### 6.3 Providing a method called clone

The class java.lang. Object provides a method called clone. The header of this method is:

```
public Object clone();
```
When it is used on an object, it returns a new instance of the object which contains a copy of all the fields of the object. If you want a class to support cloning, it is best to override this method.

To do this, your class needs to say that it implements the Cloneable interface and its clone method must catch the CloneNotSupportedException exception. Both of these need only be done if your class is a direct subclass of Object. For example, for the Date class, we may want to provide:

```
public class Date implements Cloneable
{
   ...
   public Object clone()
   {
      try
      {
         return super.clone();
      }
      catch(final CloneNotSupportedException pCloneNotSupportedException)
      {
         throw new InternalError();
      }
   }
}
```
Object's clone method only produces a *shallow copy*. So, if a class has one or more fields that are of a reference type, we may want to provide a *deep copy* by cloning these fields. For example, for the Person class, we could provide:

```
public class Person implements Cloneable
{
   ...
   public Object clone()
   {
      try
      {
         final Person tPerson = (Person)super.clone();
         if (iDateOfBirth!=null)
         {
            tPerson.iDateOfBirth = (Date)iDateOfBirth.clone();
         }
         return tPerson;
      }
      catch(final CloneNotSupportedException pCloneNotSupportedException)
      {
         throw new InternalError();
      }
   }
}
```
#### 6.4 Other information about cloning

For more information about how to clone objects, look at the 'The canonical object idiom' article by Bill Venners ([22]) or look at Section 19.8 of my book 'Understanding Java' ([5]).

#### <span id="page-8-0"></span>**7 An introduction to interfaces**

#### 7.1 Use of interfaces for GUI callbacks

Perhaps a Java programmer's first use of an interface occurs with handling the events of a GUI. For example, suppose a window (JFrame) has a button (JButton):

```
final JFrame tJFrame = new JFrame("some title");
final JButton tJButton = new JButton("click here");
final Container tContentPane = tJFrame.getContentPane();
tContentPane.add(tJButton, BorderLayout.CENTER);
tJFrame.pack():
tJFrame.setVisible(true);
```
If the program has to react to a click of the button, the program has to create an object and register it as a listener:

```
final JButtonListener tJButtonListener = new JButtonListener();
tJButton.addActionListener(tJButtonListener);
```
Here we have created an object of a class called JButtonListener and passed tJButtonListener as the argument of the addActionListener method. The documentation of addActionListener states that its parameter is of the interface type ActionListener. So JButtonListener must be a class that implements the ActionListener interface:

```
public class JButtonListener implements ActionListener
{
   ...
}
```
Looking again at the documentation of the ActionListener interface, you will see that this interface is simply:

```
public interface ActionListener
{
  public void actionPerformed(ActionEvent pActionEvent);
}
```
So this means that JButtonListener could be something like:

```
public class JButtonListener implements ActionListener
{
   public void actionPerformed(final ActionEvent pActionEvent)
   {
      final Date tDate = new Date();
      System.out.println(tDate);
   }
}
```
#### 7.2 Use of interfaces with collection classes

Java's Collections API provides classes that can be used for representing collections of objects, such as lists, sets and maps. It provides two classes for each of these. For lists, it provides classes called ArrayList and LinkedList; for sets, it provides classes called HashSet and TreeSet; and, for maps, it provides classes called HashMap and TreeMap. Often your choice of the class will be determined by the particular operations that you want to perform: one of the classes performs faster than the other.

Suppose we want to represent a list of objects. If we are using the Collections API, we have a choice between using an ArrayList and a LinkedList:

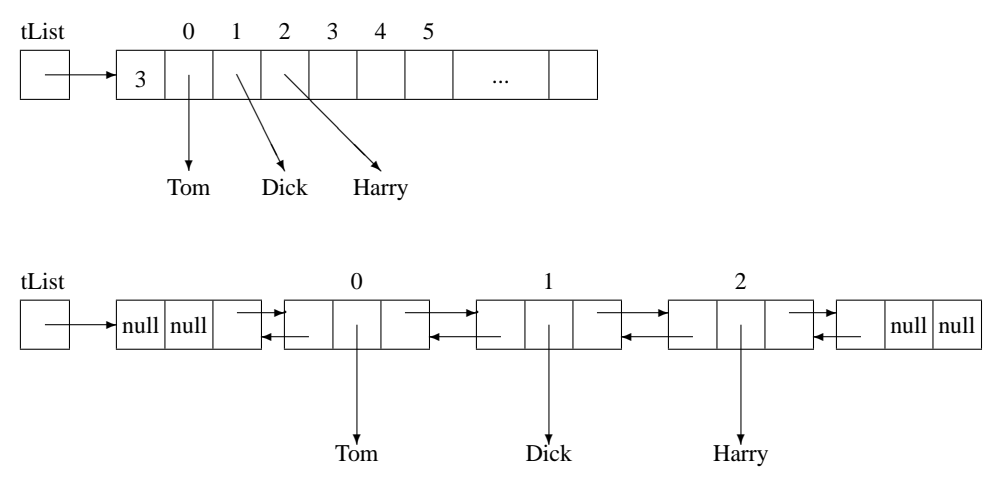

The ArrayList class performs well in most situations. However, the LinkedList class performs better than ArrayList when the operations that dominate involve adding or removing items at the ends of the list.

Having made a choice over the class, then the operations that you can perform on the list are the same. So, if tList points to an ArrayList object or a LinkedList object, we can perform operations such as:

```
tList.add("Tom");
tList.add("Harry");
tList.add(1, "Dick");
tList.remove(1);
tList.set(1, "Dick");
String tString = (String)tList.get(1);
```
Before executing this code, we need to create the list object. The code we use for this depends on whether we want an ArrayList or a LinkedList. So we can choose between:

ArrayList tList = new ArrayList();

```
or:
```

```
LinkedList tList = new LinkedList();
```
However, the above is not regarded as good programming style. Sun's documentation for the Collections API encourages you to code in terms of interfaces called List, Set and Map instead of writing code in terms of specific classes (such as ArrayList and LinkedList).

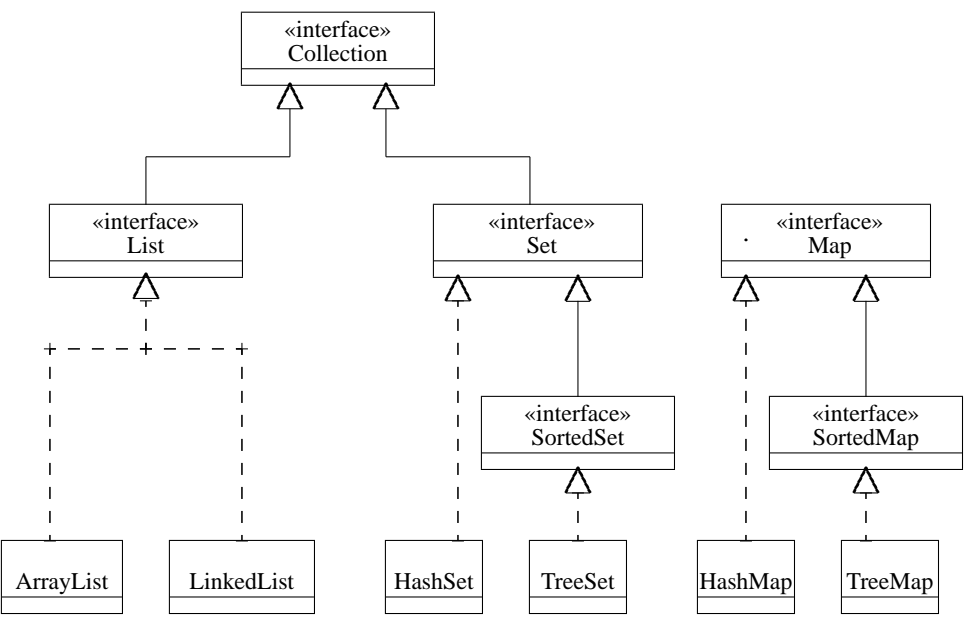

So use either:

```
List tList = new ArrayList();
```
or:

```
List tList = new LinkedList();
```
Instead of using a variable tList which is of a specific class type (ArrayList or LinkedList), we are now using a variable tList which is of the interface type List. A variable that is of an interface type may point to any object that is of a class that implements that interface.

If a list object has to be passed as an argument to a method, then this style of programming recommends that the parameter be of the interface type rather than of the specific class type. So, instead of the method having a header like:

public void processList(ArrayList pArrayList);

it should be:

```
public void processList(List pList);
```
With this style of programming, most of the code is written in terms of the List interface. The only place where either ArrayList or LinkedList has to be mentioned is when we create the list object, i.e., the commitment to use an ArrayList instead of a LinkedList (or vice-versa) only appears where the object is created.

#### 7.3 Providing your own interfaces

So far, the examples have involved interfaces that others have provided. So, when might we want to provide our own interface declarations?

We may want to do this if we have many classes that provide the same set of operations and we want to execute code that processes various objects of these different classes.

Suppose we are processing geometrical figures, some of which are circles and others are rectangles. Suppose we want to find out the area or the perimeter of these figures. We could provide the interface:

```
public interface Figure
{
   public double area();
  public double perimeter();
}
```
and provide classes called Circle and Rectangle. Here is some code for Circle:

```
public class Circle implements Figure
{
   private double iRadius;
   public Circle(final double pRadius)
   {
      iRadius = pRadius;
   }
   public double area()
   {
      return Math.PI*iRadius*iRadius;
   }
  public double perimeter()
   {
      return 2.0*Math.PI*iRadius;
   }
   ...
}
```
#### The code for Rectangle is similar.

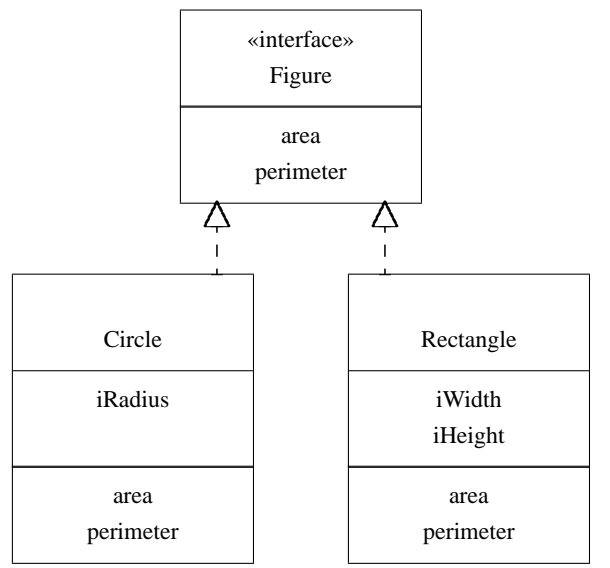

Suppose we store several objects of these two classes in a list:

```
final List tList = new ArrayList();
tList.add( new Circle(100.0) );
tList.add( new Rectangle(200.0, 300.0) );
...
```
We can then process the elements of the list using code like:

```
final Iterator tIterator = tList.iterator();
while ( tIterator.hasNext() )
{
   final Figure tFigure = (Figure)tIterator.next();
   System.out.println( tFigure.area() );
}
```
By coding the classes as implementations of an interface we can perform operations on objects that are of different classes.

# <span id="page-11-0"></span>**8 Looking at other programming languages**

When I came to examine Java for the first time, it was from a background in many programming languages including Modula-2, Ada 83 and C++.

#### 8.1 Modula-2

In Modula-2, 'a separate module is split into two parts: a definition part and an implementation part. The definition module gives information as to *what* services are provided; and the implementation module contains the full code of the module: it specifies *how* the services are to be provided. These two parts of a separate module are stored in two different files' ([3]). By using an *opaque type*, clients can be written that are not dependent on the code of the implementation module.

#### 8.2 Ada 83

In a similar way, in Ada 83, a package can be split into two parts: a *package specification* and a *package body*. A *limited private type* can be used in much the same way as an opaque type can be used in Modula-2.

#### 8.3 C++

'

Both Modula-2 and Ada 83 provide different constructs for the interface and the implementation. This is not so with C++ where, if you wish to use this style of programming, the class construct is used for both.

In his fascinating book 'The Design and Evolution of  $C++'$  ([16]), Stroustrup (the designer of  $C++$ ) says: 'I ... made matters worse for the C++ community by not properly explaining the use of derived classes to achieve the separation of interface and implementation. I tried (see for example Section 7.6.2 of [15]), but somehow I never got the message across. I think the reason for this failure was primarily that it never occurred to me that many (most?) C++ programmers and non C++ programmers looking at C++ thought that because you *could* put the representation right in the class declaration that specified the interface, you *had* to.'

To make it easier to express this separation, Stroustrup added the concept of an *abstract class* to C++. 'The very last feature added to Release 2.0 before it shipped [in June 1989] was abstract classes. Late modifications to releases are never popular, and late changes to the definition of what will be shipped are even less so. My impression was that several members of management thought I had lost touch with the real world when I insisted on this feature.'

'An abstract class represents an interface. Direct support for abstract classes

- helps catch errors that arise from confusion of classes' role as interfaces and their role in representing objects;
- supports a style of design based on separating the specification of interfaces and implementations.

In C++, an abstract class is a class that has one or more *pure virtual functions*:

```
class figure
{
  public:
      virtual double area() = 0;
      virtual double perimeter() = 0;
};
```
#### <span id="page-12-0"></span>**9 Providing an interface to describe a type**

In Modula-2 and Ada 83, it is easy to separate the interface from the implementation. So having this background, and having taught Modula-2 in this way for many years ([3]), when I started to look at Java I wondered whether the same style of programming could be achieved (and should be adopted) in Java.

If we need to represent some objects in a Java program, at the same time as producing a class declaration that describes the implementation, we could also produce an interface declaration that describes the operations provided by the methods of the class.

An interface declaration for dates could be:

```
public interface Date
{
   public int getYear();
   public int getMonth();
   public int getDay();
   public void setYear(int pYear);
   public void setMonth(int pMonth);
   public void setDay(int pDay);
   public boolean equals(Object pObject);
   public int hashCode();
   public String toString();
}
```
And a class declaration for dates could be:

```
import java.util.StringTokenizer;
public class DateImpl implements Date
{
   private int iYear;
   private int iMonth;
   private int iDay;
   public DateImpl()
   {
      this(1970, 1, 1);
   }
   public DateImpl(final Date pDate)
   {
      final DateImpl tDateImpl = (DateImpl)pDate;
      iYear = tDateImpl.iYear;
      iMonth = tDateImpl.iMonth;
      iDay = tDateImpl.iDay;
```

```
}
public DateImpl(final int pYear, final int pMonth, final int pDay)
{
    iYear = pYear;
    iMonth = pMonth;
    iDay = pDay;
}
public DateImpl(final String pDateString)
{
    try
     {
         final StringTokenizer tTokens =
                                          new StringTokenizer(pDateString, "-");
         final String tYearString = tTokens.nextToken();
         iYear = Integer.parseInt(tYearString);
         final String tMonthString = tTokens.nextToken();
         iMonth = Integer.parseInt(tMonthString);
         final String tDayString = tTokens.nextToken();
         iDay = Integer.parseInt(tDayString);
    }
    catch(final Exception pException)
     {
         iYear = 1970;
         iMonth = 1;
         iDay = 1;
         throw new IllegalArgumentException();
    }
}
public int getYear() \{ return iYear;<br>
public int getMonth() \{ return iMonth;
public int getMonth() \left\{\begin{array}{ccc} \text{return} & \text{if} \\ \text{public int getDay()} & \text{if} \end{array} \right.public int getDay() \left\{\n \begin{array}{ccc}\n \text{pt } & \text{if } \\ \text{pt } & \text{if } \\ \text{pt } & \textpublic void setYear(final int pYear) { iYear = pYear;<br>public void setMonth(final int pMonth) { iMonth = pMonth;
public void setMonth(final int pMonth) { iMonth = pMont public void setDay(final int pDay) { iDay = pDay;
public void setDay(final int pDay)
public boolean equals(final Object pObject)
{
    if ( pObject==null || getClass()!=pObject.getClass() )
     {
         return false;
     }
     final DateImpl tDateImpl = (DateImpl)pObject;
    return iYear==tDateImpl.iYear &&
               iMonth==tDateImpl.iMonth && iDay==tDateImpl.iDay;
}
public int hashCode()
{
    return 0;
}
public String toString()
{
    return iYear + "-" + iMonth/10 + iMonth%10 + "-" + iDay/10 + iDay%10;
}
```
Whenever possible, the code of a client should use the interface (rather than the class). So:

• reference variables should be declared to be of the interface type Date rather than of the class type DateImpl:

Date tDate;

}

• parameters of any methods (of the client) should be declared to be of the interface type Date rather than of the class type DateImpl:

public boolean iIsLeap(final Date pDate);

The only time we have to use the class type (DateImpl) is when we want to create an object:

Date tDate = new DateImpl(2000, 12, 25);

#### <span id="page-13-0"></span>**10 Pros and cons of providing an interface**

Introducing an interface as well as a class declaration is preferable because:

- 1. an interface declaration provides a clearer statement than a class declaration as to the contract (between the client and the supplier);
- 2. writing the client mainly in terms of the interface means that it will be easier for the client to switch to a different implementation of a class;

3. writing the client so that it only uses the interface and not the class implementing the interface means that it is not necessary to recompile the client when the class changes.

Cymerman ([6]) says: 'The only drawbacks to this scheme are the fact that there is some overhead associated with the creation and casting of objects, and the fact that more code is required to first specify the interface and then code the class that implements the interface. These two drawbacks seem insignificant, though, compared to the vast number of benefits.'

The book 'The Java Programming Language' by Arnold, Gosling and Holmes ([1]) says: 'Any major class you expect to be extended, whether abstract or not, should be an implementation of an interface. Although this approach requires a little more work on your part, it enables a whole category of use that is otherwise precluded.' In their book, they produce a class with the header:

class AttributedBody extends Body implements Attributed

They say: 'suppose we had created an Attributed class instead of an Attributed interface with an AttributedImpl implementation class. In that case, programmers who wanted to create new classes that extended other existing classes could never use Attributed, since you can extend only one class: the class AttributedBody could never have been created.'

In the book 'UML Distilled' ([7]), Martin Fowler writes: 'Programming languages [other than Java] use a single construct, the class, which contains both interface and implementation. When you subclass, you inherit both. Using the interface as a separate construct is rarely used, which is a shame.'

In the 1990s, some useful work was done on understanding how complex systems are built: this work recognized the importance of the use of *patterns*. Currently, the principal book in this area is 'Design Patterns: Elements of Reusable Object-Oriented Software' by Erich Gamma, Richard Helm, Ralph Johnson and John Vlissides ([9]). These four people are affectionately known as the *Gang of Four* (or the *GoF*). In their book, they say: 'This ... leads to the following principle of reusable object-oriented design:

• *Program to an interface, not an implementation.*

Don't declare variables to be instances of particular concrete classes. Instead, commit only to an interface defined by an abstract class [or an interface in Java]. You will find this to be a common theme of the design patterns in this book.'

On the WWW at [8], you will find an excellent document entitled 'ChiMu OO and Java Development: Guidelines and Resources'. Mark Fussell says: 'Use interfaces as the glue throughout your code instead of classes: define interfaces to describe the exterior of objects (i.e., their Type) and type all variables, parameters, and return values to interfaces. The most important reason to do this is that interfaces focus on the client's needs: interfaces define what functionality a client will receive from an Object without coupling the client to the Object's implementation. This is one of the core concepts to OO.'

Stroustrup ([16]) says: 'The importance of the abstract class concept is that it allows a cleaner separation between a user and an implementer than is possible without it. An abstract class is purely an interface to the implementations supplied as classes derived from it. This limits the amount of recompilation necessary after a change as well as the amount of information necessary to compile an average piece of code. By decreasing the coupling between a user and an implementer, abstract classes provide an answer to people complaining about long compile times and also serve library providers, who must worry about the impact on users of changes to a library implementation. I have seen large systems in which the compile times were reduced by a factor of ten by introducing abstract classes into the major subsystem interfaces.'

#### <span id="page-14-0"></span>**11 The factory pattern**

Although this programming style encourages the client to use the interface rather than the class, the client is still using the class if it has to create an instance of the class:

```
Date tDate = new DateImpl(2000, 12, 25);
```
Suppose we now need to represent people and the constructor for the class PersonImpl needs to create a DateImpl object for a person's date of birth:

```
public PersonImpl(String pName, int pYear, int pMonth, int pDay)
{
   iName = pName;
   iDateOfBirth = new DateImpl(pYear, pMonth, pDay);
}
```
Including this code in PersonImpl means that it is dependent on DateImpl. If we make a change to the DateImpl class, we will need to recompile (and re-test) PersonImpl (as well as DateImpl).

There is one other problem. Suppose we now wish to switch to using some other class that implements the Date interface. We need to detect all the occurrences of:

new DateImpl( ... )

and change them to create instances of the new class. One of the principles of software engineering is that the commitment to some decision should be made in one place and not all over the place.

One way to do this which also overcomes the recompilation problem is to use the *factory pattern* (as described in [9]). We can introduce an interface (e.g., Factory) and a class (e.g., FactoryImpl) that are responsible for creating objects. They could have a method called createDate:

```
public Date createDate(final int pYear, final int pMonth, final int pDay)
{
  return new DateImpl(pYear, pMonth, pDay);
}
```
Clients should be written in terms of this method. For example, PersonImpl's constructor contains:

```
iDateOfBirth = new DateImpl(pYear, pMonth, pDay);
```
This should be replaced by:

iDateOfBirth = iFactory.createDate(pYear, pMonth, pDay);

where iFactory is a variable of the interface type Factory.

If the FactoryImpl object is created in the program's program class, then only the program class, FactoryImpl and DateImpl will need to be recompiled if the code of the DateImpl class needs to be changed. Or, if FactoryImpl chooses to use some class other than DateImpl, then only the program class and FactoryImpl will need to be recompiled.

#### <span id="page-15-0"></span>**12 The names of interfaces and classes**

In their book 'Exploring Java' ([12]), Niemeyer and Peck say: 'Interfaces define capabilities, so it's common to name interfaces after their capabilities in a passive sense. Driveable is a good example; runnable and updatable would be two more.'

In the book 'Java Design: Building Better Apps and Applets' ([2]), Coad and Mayfield say: 'Requiring interface names to end in able or ible is a bit too complicated a convention. ... Choose whatever prefix convention you prefer: I, I\_, Int\_; whatever. We prefer I.'

In 'ChiMu OO and Java Development: Guidelines and Resources' ([8]), Mark Fussell says: 'Interfaces should be given no suffixes or prefixes: they have the *normal* name space. Classes are given a suffix of Class if they are meant to be instantiated or are given a suffix of AbsClass if they are an abstract class that provides inheritable implementation but is not complete and instantiable by itself.'

In my teaching, I follow Fussell's advice for interfaces and use a suffix of Impl for classes.

# <span id="page-15-1"></span>**13 Conclusions**

This document has made some suggestions about the ways in which classes should be coded. It has also shown how a Java interface declaration can be used to separate out the interface and implementation aspects of a class.

The document also points out that this material is not usually taught in books that teach Java. The document is really a plug for 'Understanding Java', the author's book on Java ([5]).

#### <span id="page-15-2"></span>**14 References**

- 1. Ken Arnold, James Gosling and David Holmes, 'The Java Programming Language, Third Edition', Addison-Wesley, 2000, 0-201-70433-1.
- 2. Peter Coad and Mark Mayfield, 'Java Design: Building Better Apps and Applets', Prentice Hall, 1996, 0-13-271149-4.
- 3. Barry Cornelius, 'Programming with TopSpeed Modula-2', Addison-Wesley, 1991, 0-201-41679-4.
- 4. Barry Cornelius, 'Teaching a Course on Understanding Java', [http://www.ics.ltsn.ac.uk/pub/Jicc4/]( http://www.ics.ltsn.ac.uk/pub/Jicc4/ )
- 5. Barry Cornelius, 'Understanding Java', Addison-Wesley, 2001, 0-201-71107-9.
- 6. Michael Cyberman, 'Smarter Java Technology Development', [http://developer.java.sun.com/developer/technicalArticles/GUI/Interfaces/]( http://developer.java.sun.com/developer/technicalArticles/GUI/Interfaces/ )
- 7. Martin Fowler (with Kendall Scott), 'UML Distilled', Addison-Wesley, 1997, 0-201-32563-2.
- 8. Mark Fussell, 'ChiMu OO and Java Development: Guidelines and Resources', [http://www.chimu.com/publications/javaStandards/]( http://www.chimu.com/publications/javaStandards/ )
- 9. Erich Gamma, Richard Helm, Ralph Johnson and John Vlissides, 'Design Patterns: Elements of Reusable Object-Oriented Software', Addison-Wesley, 1995, 0-201-63361-2.
- 10. James Gosling, Bill Joy, Guy Steele, Gilad Bracha, 'The Java Language Specification, Second Edition', Addison-Wesley, 2000, 0-201-31008-2.
- 11. Peter Haggar, 'Practical Java', Addison-Wesley, 2000, 0-201-61646-7.
- 12. Patrick Niemeyer and Joshua Peck, 'Exploring Java', O'Reilly, 1996, 1-56592-184-4.
- 13. Arthur Riel, 'Object-Oriented Design Heuristics', Addison-Wesley, 1996, 0-201-63385-X.
- 14. Mark Roulo, 'How to avoid traps and correctly override methods from java.lang. 0bject', [http://www.javaworld.com/javaworld/jw-01-1999/jw-01-object.html]( http://www.javaworld.com/javaworld/jw-01-1999/jw-01-object.html )
- 15. Bjarne Stroustrup, 'The C++ Programming Language, First Edition', Addison-Wesley, 1986, 0-201-12078-X.
- 16. Bjarne Stroustrup, 'The Design and Evolution of C++', Addison-Wesley, 1994, 0-201-54330-3.
- 17. Sun Microsystems, 'java.lang.Comparable', [http://java.sun.com/j2se/1.3/docs/api/java/lang/Comparable.html]( http://java.sun.com/j2se/1.3/docs/api/java/lang/Comparable.html )
- 18. Sun Microsystems, 'java.util.Comparator', [http://java.sun.com/j2se/1.3/docs/api/java/util/Comparator.html]( http://java.sun.com/j2se/1.3/docs/api/java/util/Comparator.html )
- 19. Sun Microsystems, 'java.lang.Object.equals', [http://java.sun.com/j2se/1.3/docs/api/java/lang/Object.html#equals\(java.lang.Object\)](http://java.sun.com/j2se/1.3/docs/api/java/lang/Object.html#equals(java.lang.Object))
- 20. Sun Microsystems, 'java.lang.Object.hashCode', [http://java.sun.com/j2se/1.3/docs/api/java/lang/Object.html#hashCode\(\)](http://java.sun.com/j2se/1.3/docs/api/java/lang/Object.html#hashCode())
- 21. Sun Microsystems, 'java.util.Hashtable', [http://java.sun.com/j2se/1.3/docs/api/java/util/Hashtable.html]( http://java.sun.com/j2se/1.3/docs/api/java/util/Hashtable.html )
- 22. Bill Venners, 'The canonical object idiom', [http://www.javaworld.com/javaworld/jw-10-1998/jw-10-techniques.html]( http://www.javaworld.com/javaworld/jw-10-1998/jw-10-techniques.html )